**Adobe Photoshop 2022 (version 23) Key Generator With Product Key Free Download For PC**

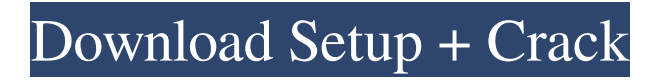

Even though Photoshop has been around for nearly 20 years, it offers so much functionality that users constantly find new uses for it. The following is a list of 20 Photoshop tips and tricks you can use today, and hopefully will bring back some useful tips that will come in handy as you progress with your new skill. Open Photoshop If you would like to load your Photoshop documents on a computer that has not yet been used by you or anyone else, consider using a good personal backup system. It's helpful to back up your Photoshop files and not rely on a hardware CD or floppy drive to move them to a computer. Using good backup software will save a lot of trouble later. Most of the time, software includes instructions on how to open Photoshop's install file to install, but if you can't find them, you can always download the trial version of Photoshop or buy the version you want from the developer's website. File Format of Photoshop Photoshop can open most image file formats that have been created by others or you have imported. If you can't open a file type, the file might be damaged or corrupt and you might need to restore it before Photoshop can open it. Don't have a backup system yet? Contact a professional that can help. The following sites can help you get the information you need on how to save files that you might have trouble opening. To open your

Photoshop file, select Open or choose File from the File menu. Alternatively, you can drag your file directly into the dialog box. Activate Photoshop Photoshop may need to be activated for some reason before it can use any of its features. You can activate Photoshop or any application from the File menu. Rename Photoshop Documents If you need to rename your Photoshop documents, Photoshop offers a neat renaming feature. You can right-click on any file on the folder that lists the document and chose Rename. Create a New Layer Layers are the foundation of Photoshop image editing. If you need to create a new layer for any reason, open any Photoshop document in the File menu by choosing New. This creates a new layer in the active document. Add a Gradient Photoshop includes many gradient tools, but the simplest way to create a gradient is to select a color and then the new color you want to be the stop for that gradient. Once you do, go to the Object menu and choose Gradient. Create a New

**Adobe Photoshop 2022 (version 23) Crack License Key**

RELATED: 10 Best Free Photo Editing Software Options Pixlr-o-matic is an online tool for making your own memes out of user-submitted pictures. Pixlr-o-matic allows you to create memes out of whatever is uploaded to their image database. To use Pixlr-o-matic, there are three requirements you must meet: You must be signed up for a Pixlr.com account. To sign up for a Pixlr.com account for free, visit Pixlr.com/create and answer a few questions about yourself. You must add the Pixlr-o-matic Chrome extension to your browser. To add the Pixlr-o-matic extension, visit the Chrome Web Store and install the Pixlr-o-matic Extension. You must be logged into the account you created in step 1. Step-by-Step Guide: How to Make a Pixlr-o-Matic Meme Click on the Pixlr-o-matic icon at the top of any Pixlr.com page. Choose the "Add Picture" option. Choose a picture from your computer (only JPEG files are supported) and click "Upload Image." Wait for the image to upload. It will only take a couple of seconds. The Pixlr-o-matic website will display a preview of the submitted image and click on the "Meme" button. Open the image in the Pixlr app and choose a meme template from the second menu. Add the text you want to appear in the meme. Add any text or images you want to appear in the meme. Press on "Save and Share." You can access your meme any time you want from Pixlr.com. If you are logged into your Pixlr account, you can save your meme to a web gallery. RELATED: 5 Best Photo Manipulation Apps How to Find a Picture to Edit with Pixlro-matic Pixlr.com has around 1.4 million free images. With their unlimited, ad-free photo hosting, it's a great resource for people looking for a free place to store and display their images online. To find more free images, visit

Pixlr.com/create and filter by category or search for images on the Pixlr-o-matic Chrome extension. a681f4349e

**Adobe Photoshop 2022 (version 23) Crack X64**

## Q: Parsing a String from an XML file I have an xml file that looks like title link date description author

**What's New in the Adobe Photoshop 2022 (version 23)?**

903 F.2d 717 29 Soc.Sec.Rep.Ser. 545, Unempl.Ins.Rep. CCH 15266AKenneth E. STEWART, Appellant,v.SECRETARY OF HEALTH AND HUMAN SERVICES, Appellee. No. 88-1572. United States Court of Appeals,Eighth Circuit. Submitted April 12, 1990.Decided May 2, 1990. James J. Seater, Lincoln, Neb., for appellant. Thomas Stanton, Dallas, Tex., for appellee. Before LAY, Chief Judge, and HENLEY and WOLLMAN, Circuit Judges. PER CURIAM. 1 Kenneth E. Stewart applied for disability benefits under Title II of the Social Security Act on August 7, 1984. After the Social Security Administration denied his application initially and on reconsideration, Stewart applied for a hearing before an administrative law judge (ALJ). 2 The ALJ determined that Stewart was not disabled, and the Appeals Council denied Stewart's request for review. Stewart then sought judicial review. The district court1 adopted a magistrate's2 report and recommendation that the Secretary's denial of benefits be affirmed. Stewart appeals. 3 Stewart

was forty-eight years old at the time he filed his application, and he had completed high school. He has worked primarily as a construction laborer. His prior relevant work history included only unskilled jobs. 4 Stewart injured his back in an industrial accident in 1982 and was totally disabled from May 1983 until June 1984. After the injury he underwent surgery, which left him with residual pain. The medical testimony at the hearing before the ALJ consisted of the opinions of two medical advisors who testified for the Secretary. One of these physicians, Dr. Ziegler, stated in his medical testimony that Stewart could perform light work with certain limitations, while the other physician, Dr. Brogna, stated that Stewart was permanently and totally disabled. The medical evidence was also supplemented by Stewart's own testimony. There is no medical evidence tending to support the opposite position. 5 Stewart argues that the ALJ improperly rejected the medical opinion of Dr. Brogna and that the ALJ's decision regarding the medical evidence is not supported by substantial evidence in the record. We review the Secretary's decision to determine whether his findings

**System Requirements For Adobe Photoshop 2022 (version 23):**

## Hard Drive: Minimum: 2GB Recommended: 4GB PC: RAM: MINIMUM: 1GB RECOMMENDED: 2GB Graphics Card: Intel® HD 4000 or better AMD Radeon® HD 6570 or better Windows Vista or better Windows 7 or better 1366x768 or higher DirectX® 9.0c or higher

## Related links:

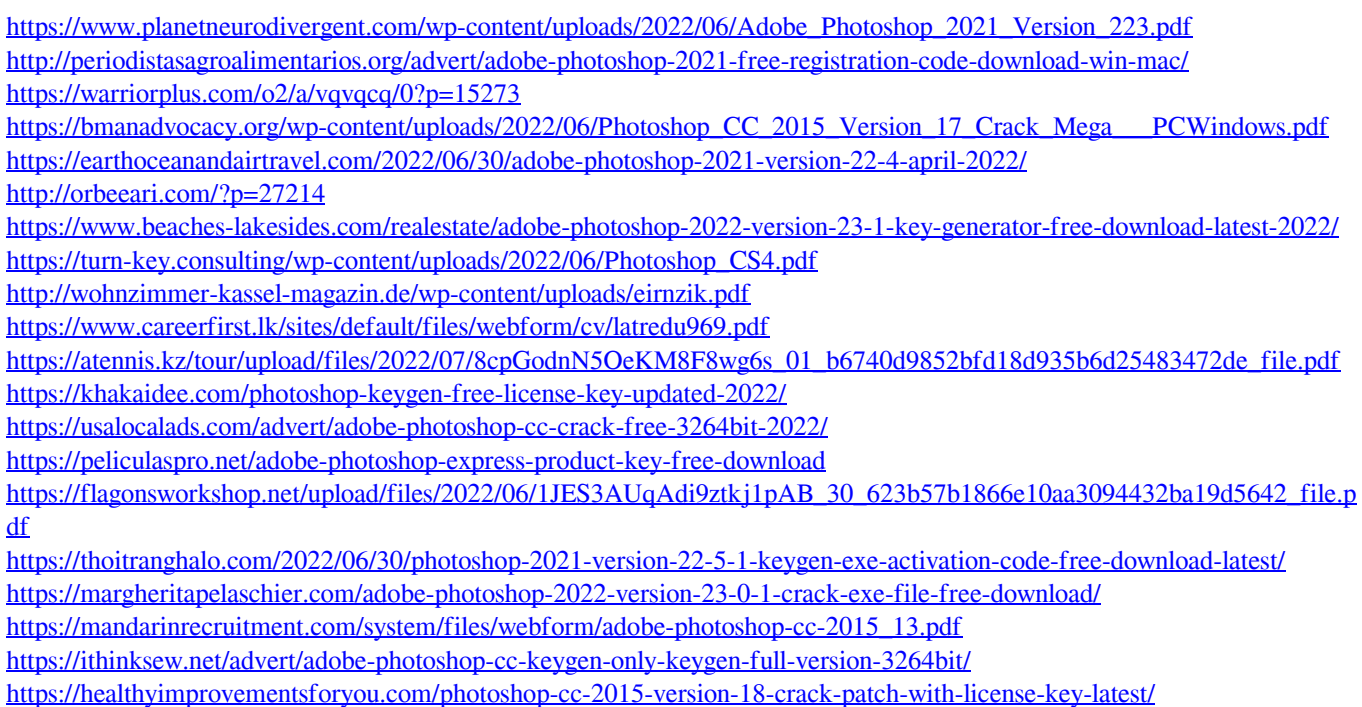